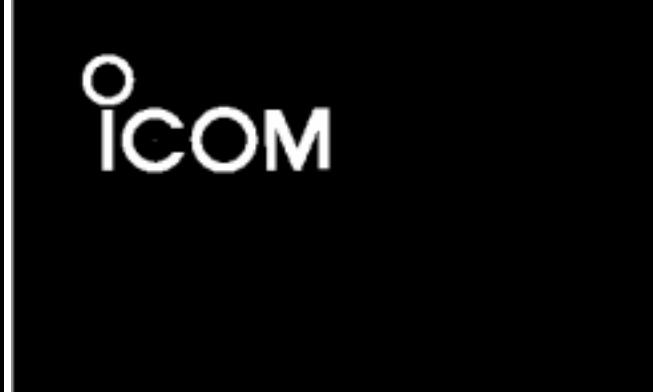

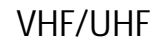

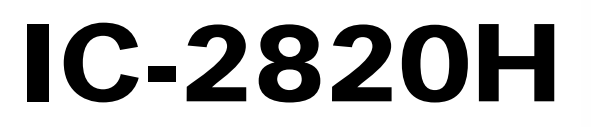

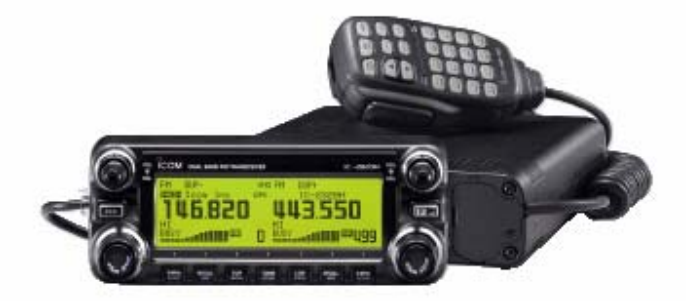

Icom Inc.

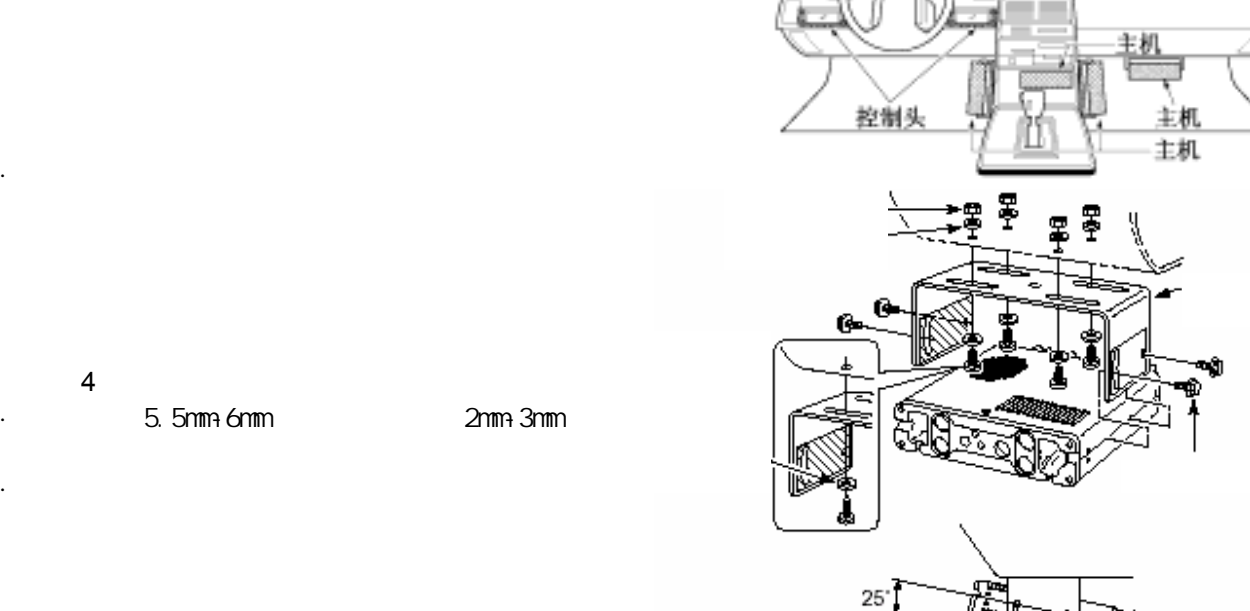

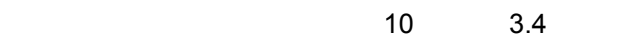

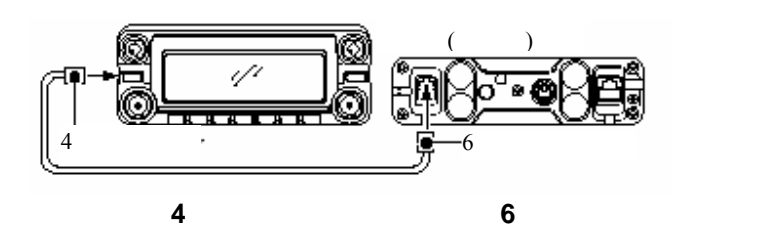

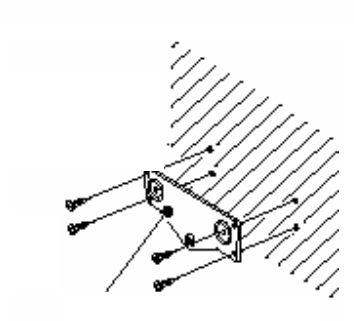

主机<br>主机

Į

"

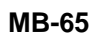

 $MB-65$ 

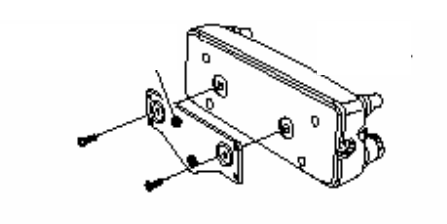

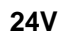

 $MB-65$ 

 $MB-65$ 

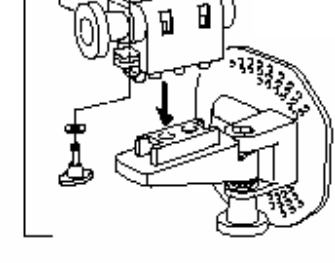

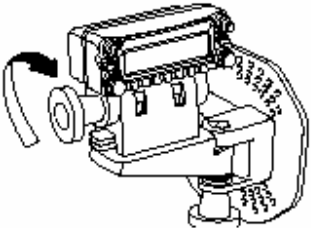

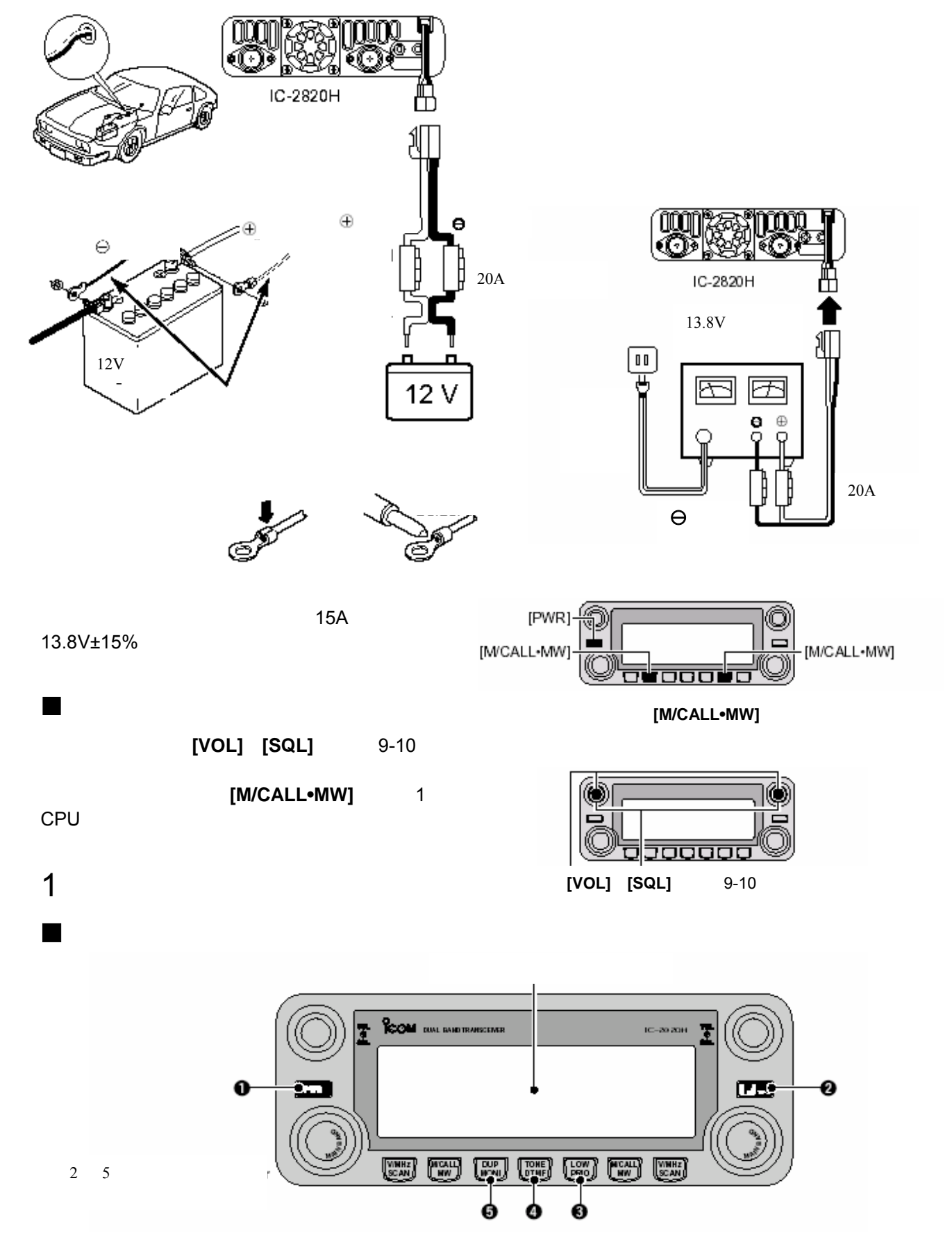

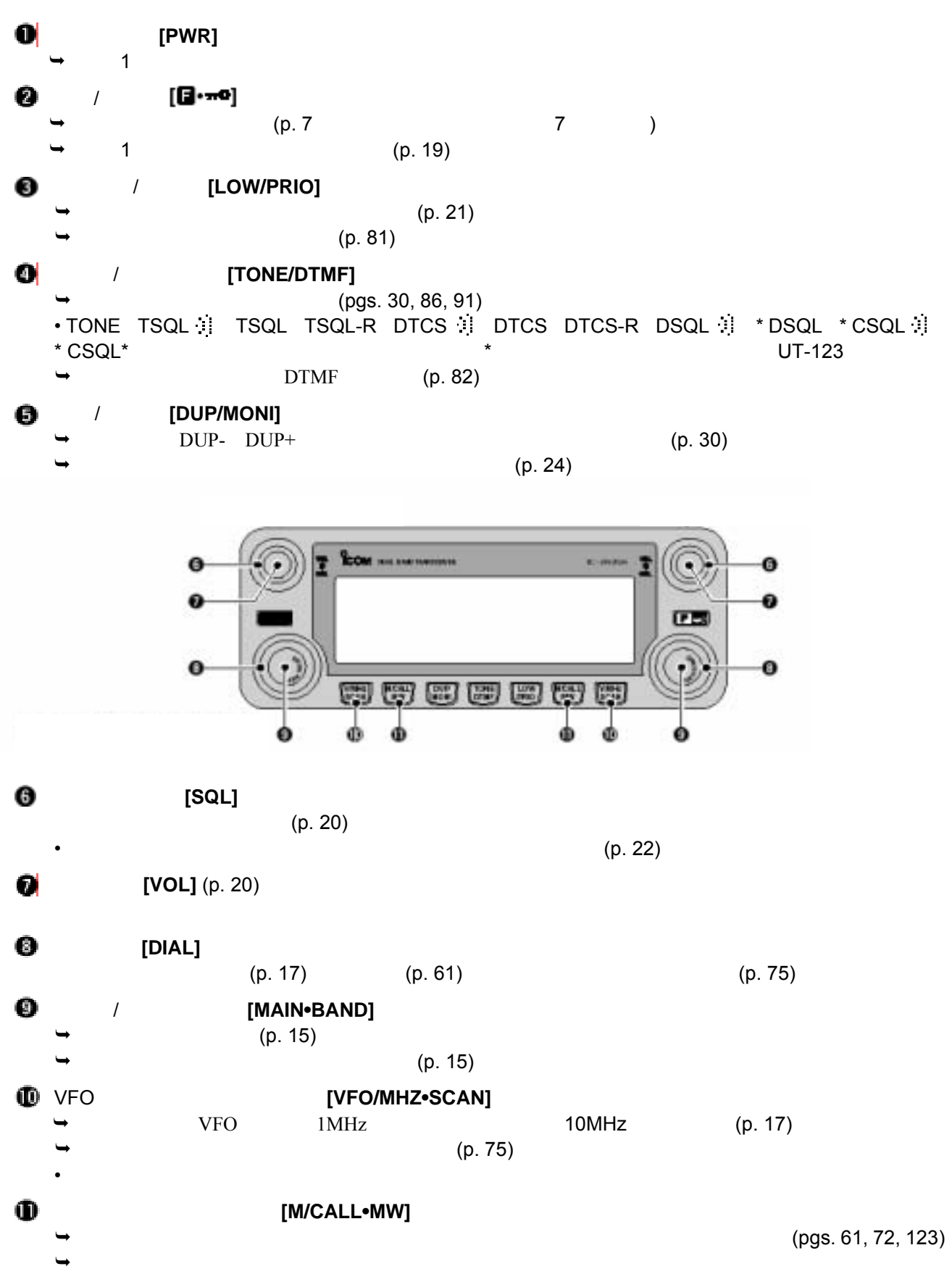

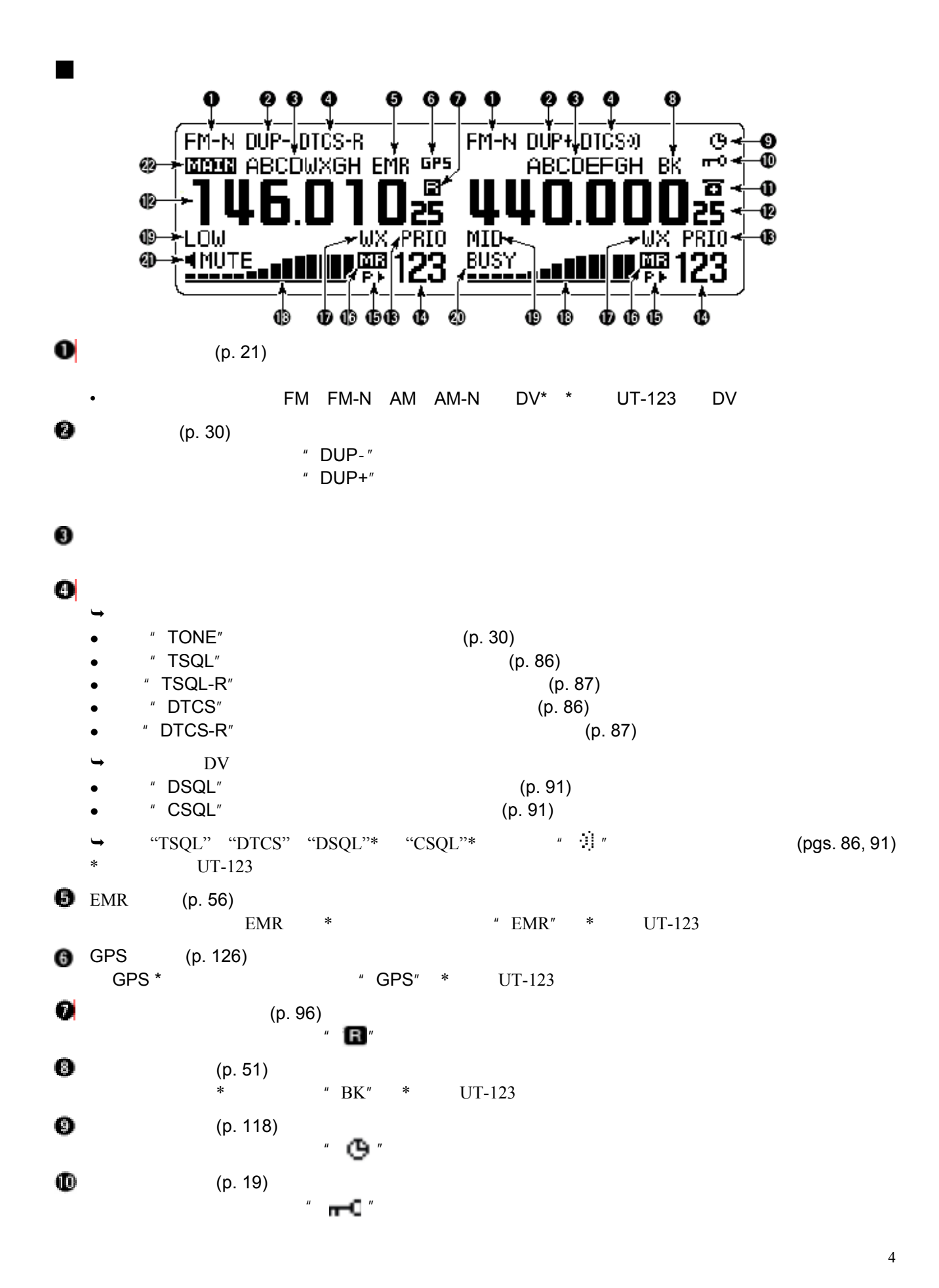

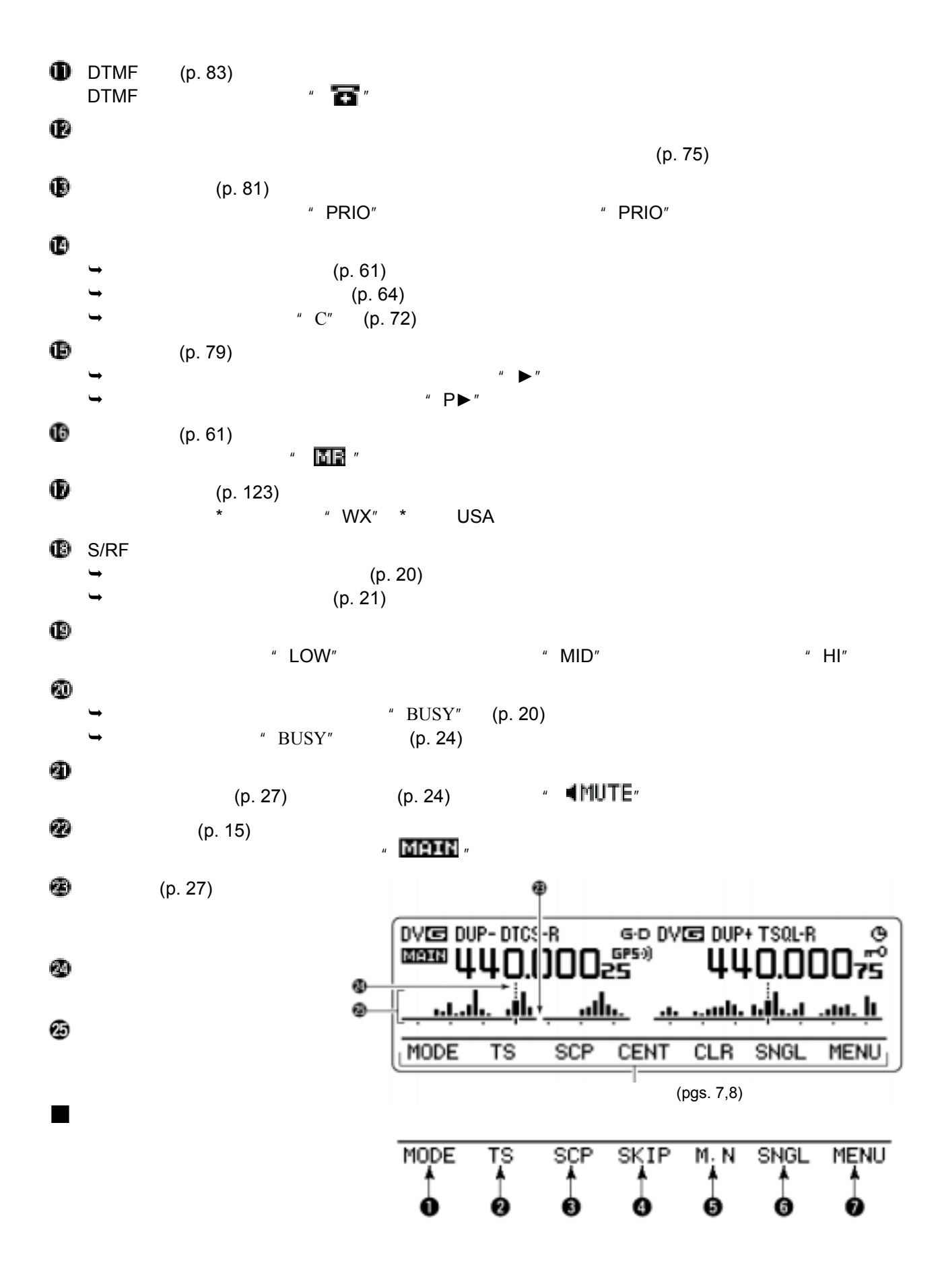

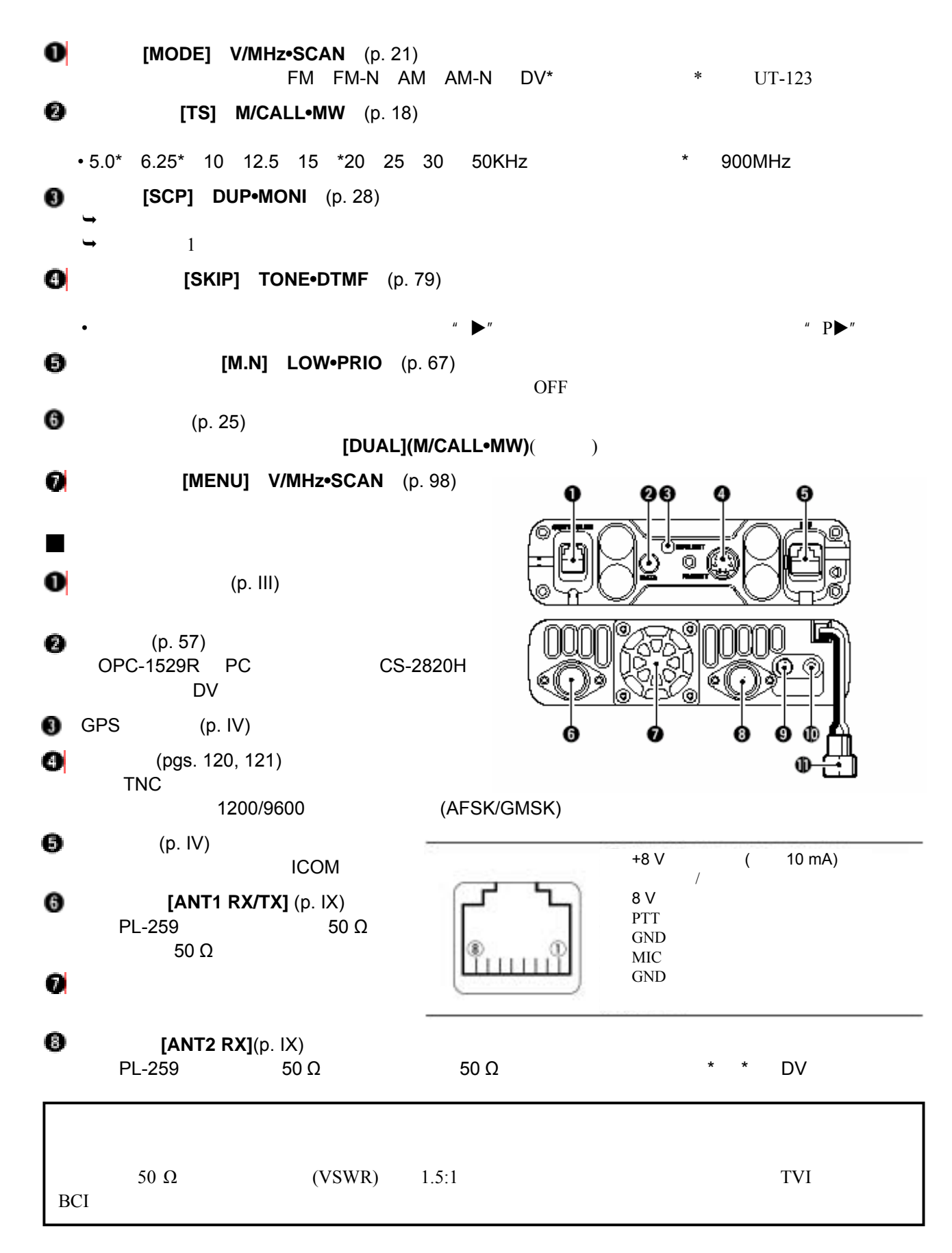

◉ 外接扬声器插口 **[SP1]**  $8 \text{SP2}$ 2.4 W

• <del>1999 - 1999 - 1999 - 1999 - 1999 - 1999 - 1999 - 1999 - 1999 - 1999 - 1999 - 1999 - 1999 - 1999 - 1999 - 1999 - 1999 - 1999 - 1999 - 1999 - 1999 - 1999 - 1999 - 1999 - 1999 - 1999 - 1999 - 1999 - 1999 - 1999 - 1999 - 19</del>

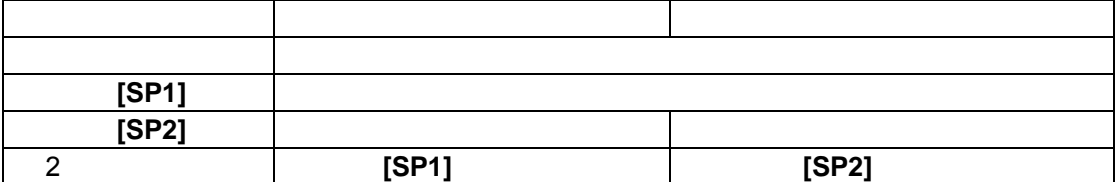

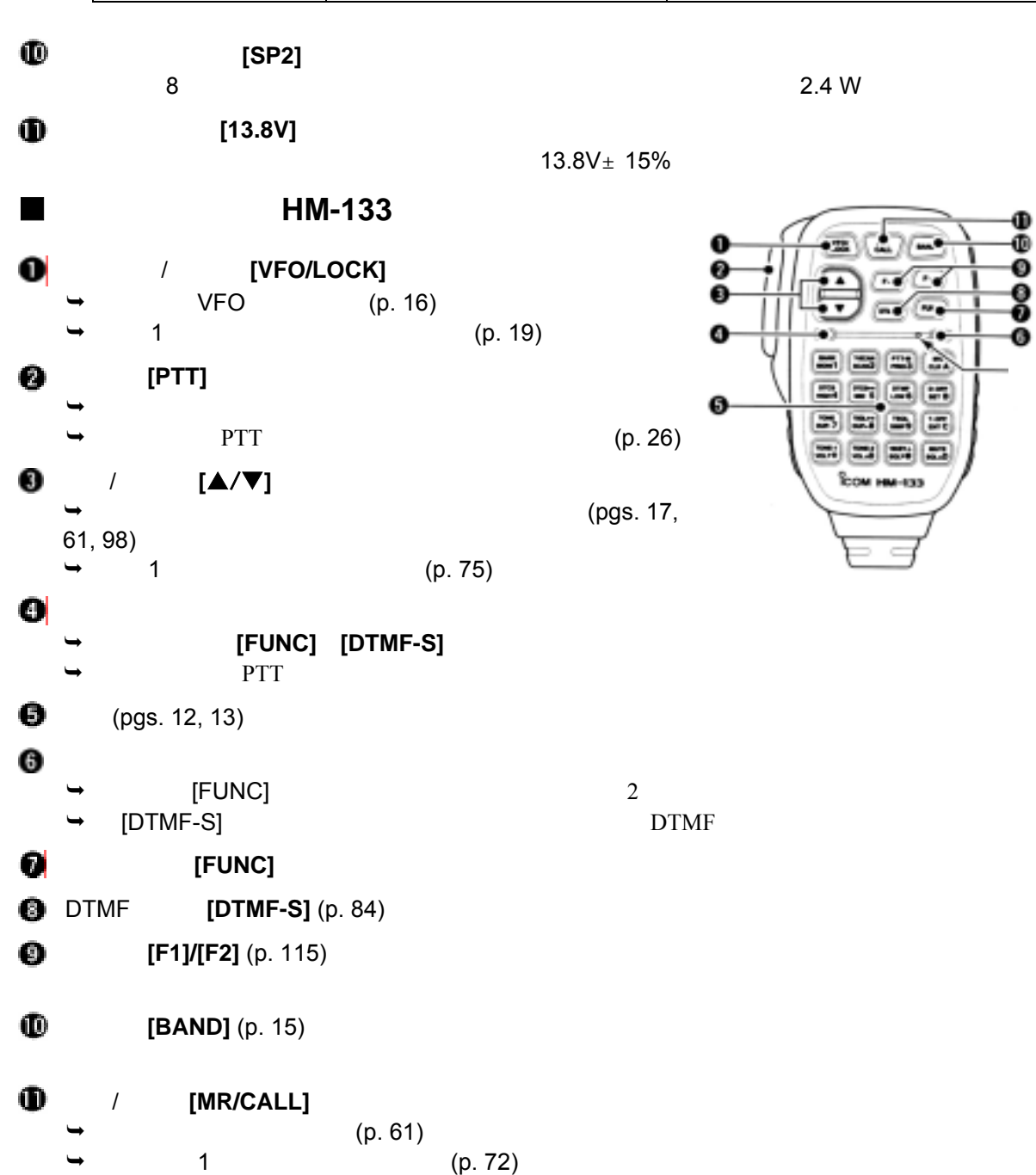

 $\pmb{\mathbb{D}}$ 

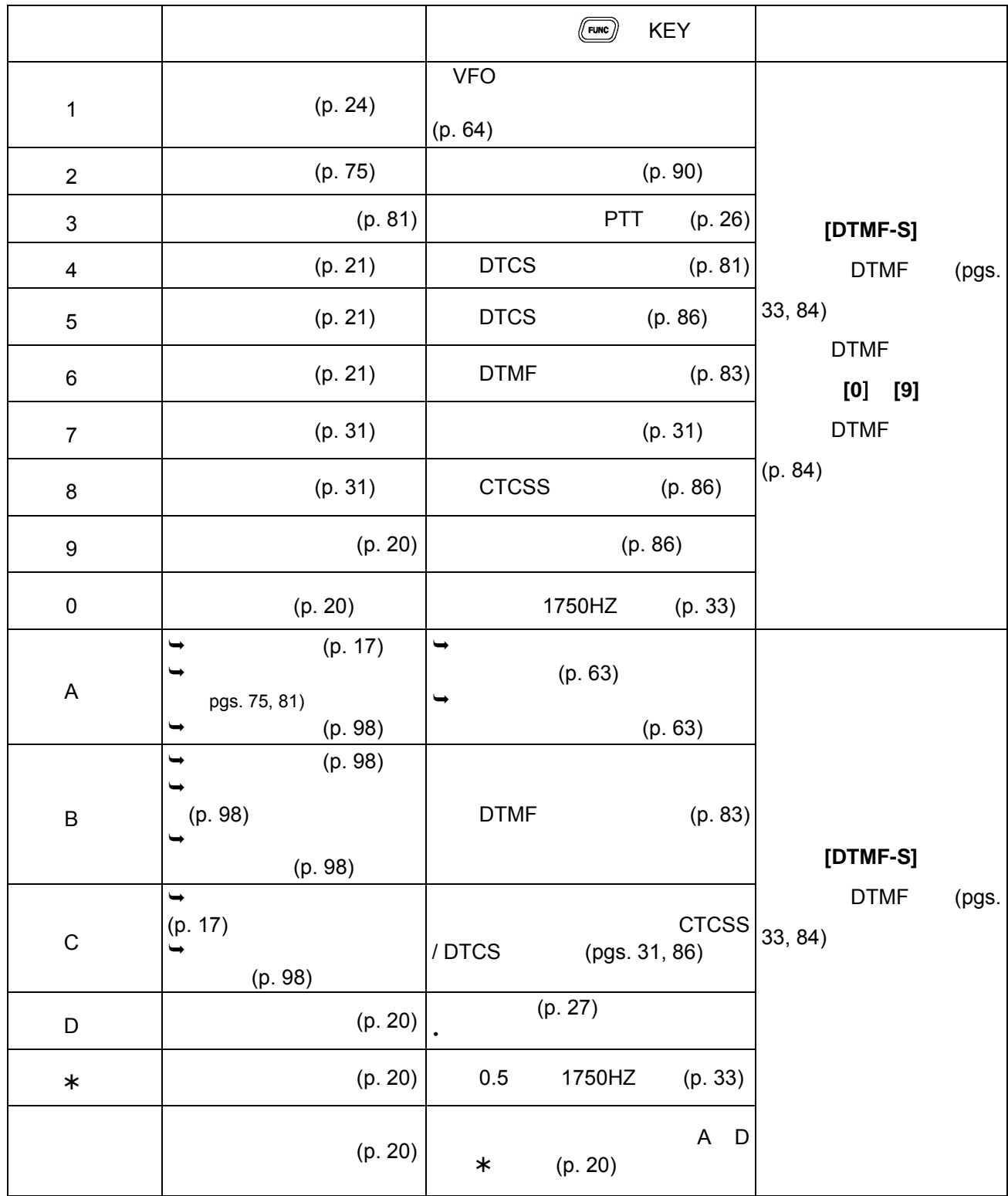

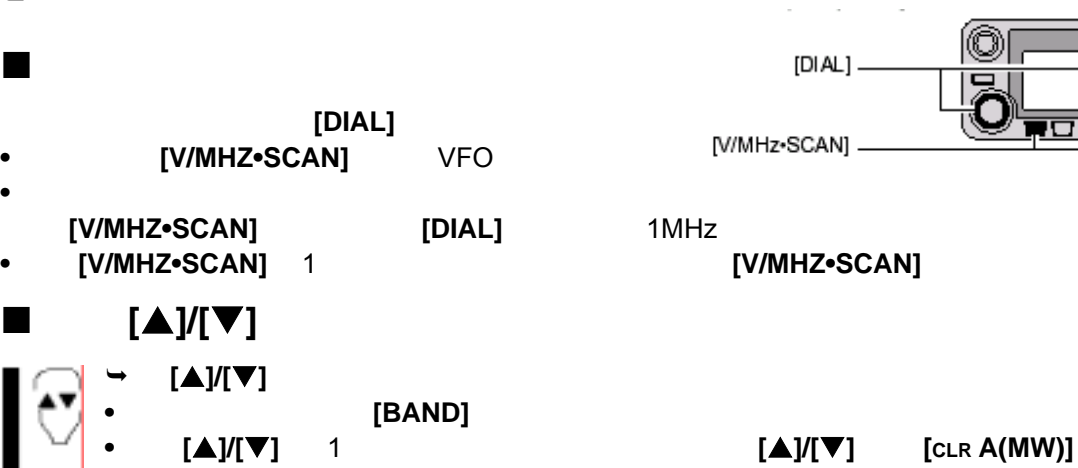

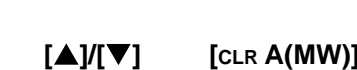

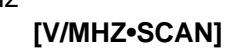

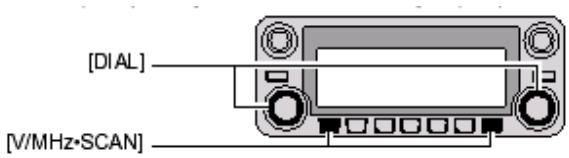

 $[BAND]$  **[VFO/LOCK]** 

 $NFO$  ,  $NFO$  ,  $NFO$  ,  $NFO$  ,  $NFO$  ,  $NFO$  ,  $NFO$  ,  $NFO$  ,  $NNI$  ,  $NNI$  ,  $NNI$  ,  $NNI$  ,  $NNI$  ,  $NNI$  ,  $NNI$  ,  $NNI$  ,  $NNI$  ,  $NNI$  ,  $NNI$  ,  $NNI$  ,  $NNI$  ,  $NNI$  ,  $NNI$  ,  $NNI$  ,  $NNI$  ,  $NNI$  ,  $NNI$  ,  $NNI$  ,  $NNI$  ,  $NNI$  ,  $NNI$  ,  $NNI$ 

[MAIN-BAND] -

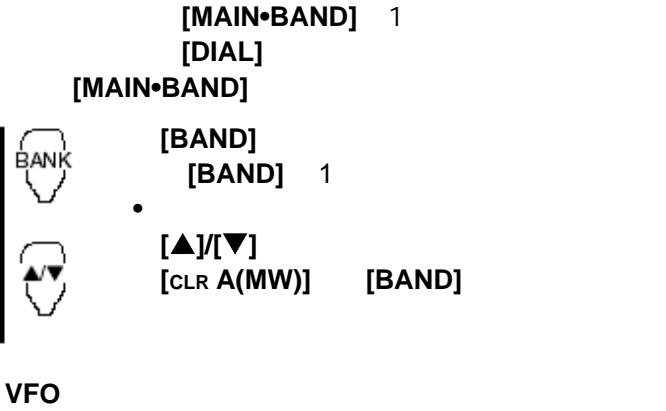

VFO

 $\rightarrow$ 

**[MR/CALL]** 

70cm 2m

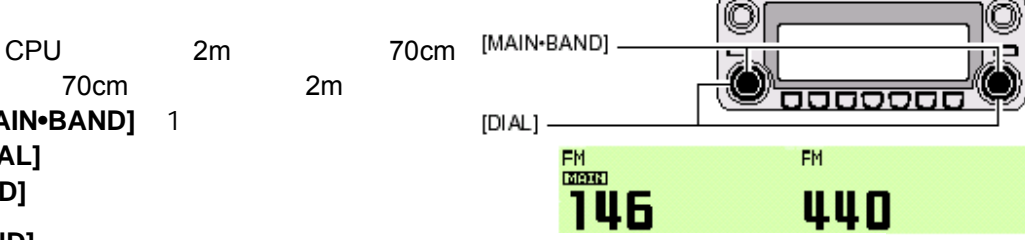

O

 $\overline{\mathbf{a}}$ 

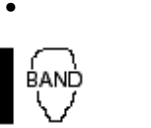

νερ\τοςκ

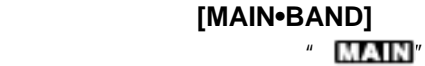

[BAND]

VHF UHF

[PWR] 1

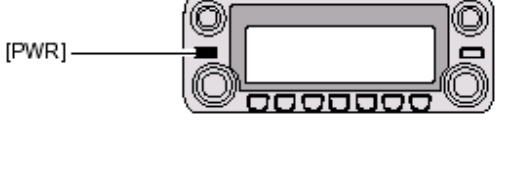

0000000

O

 $\Box$ 

准备

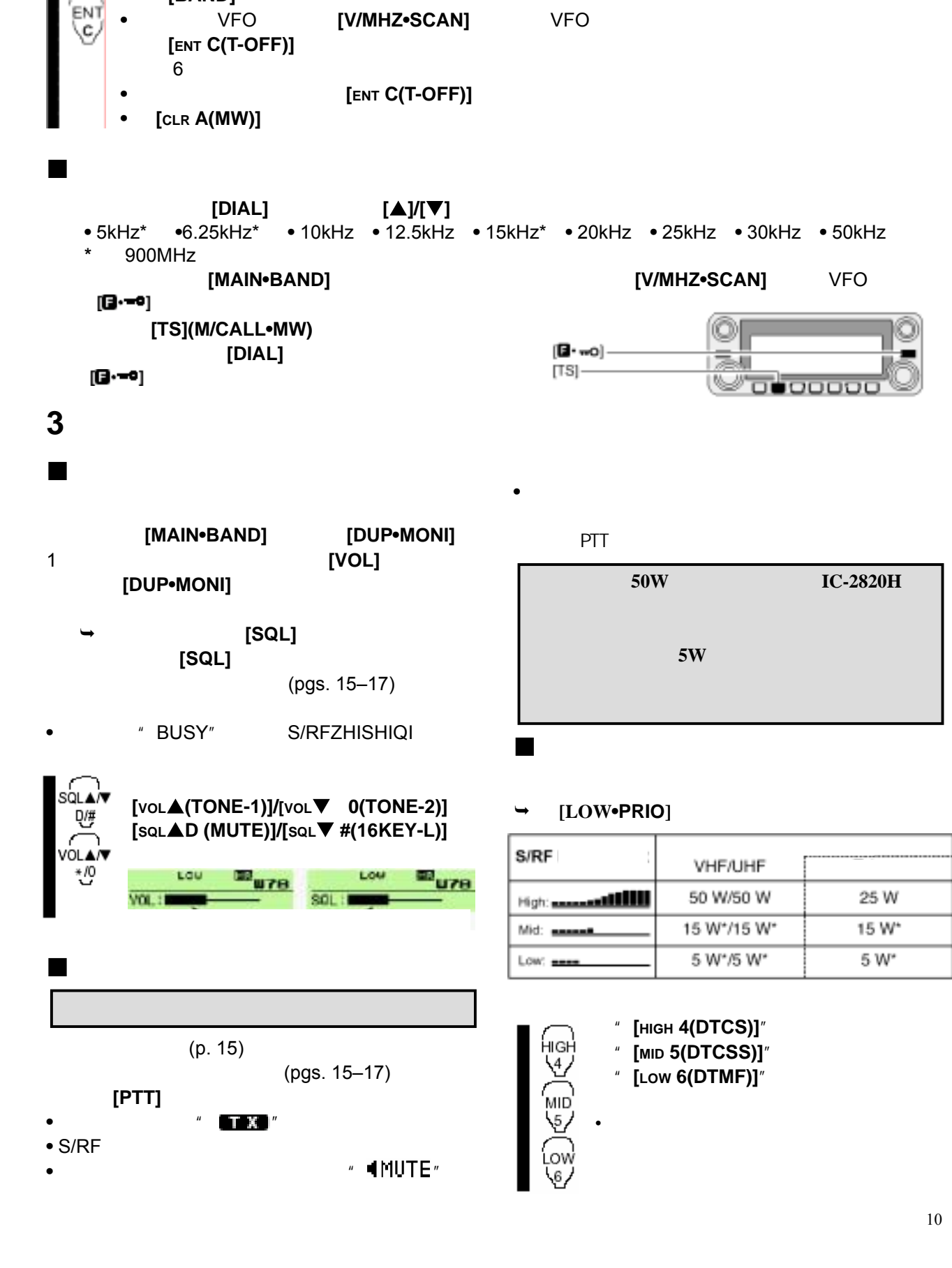

使用麦克键盘设置频率

**[BAND]** 

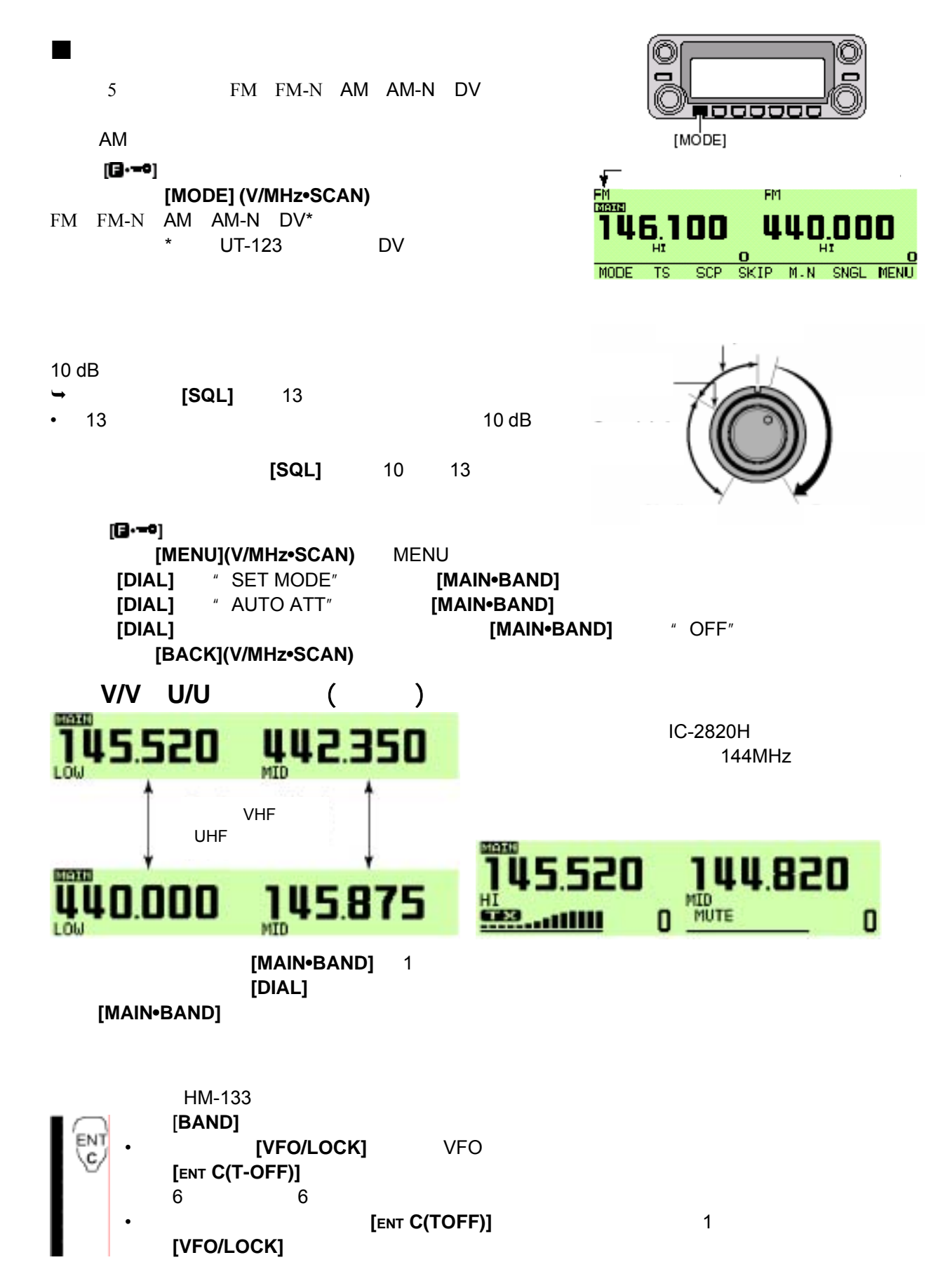

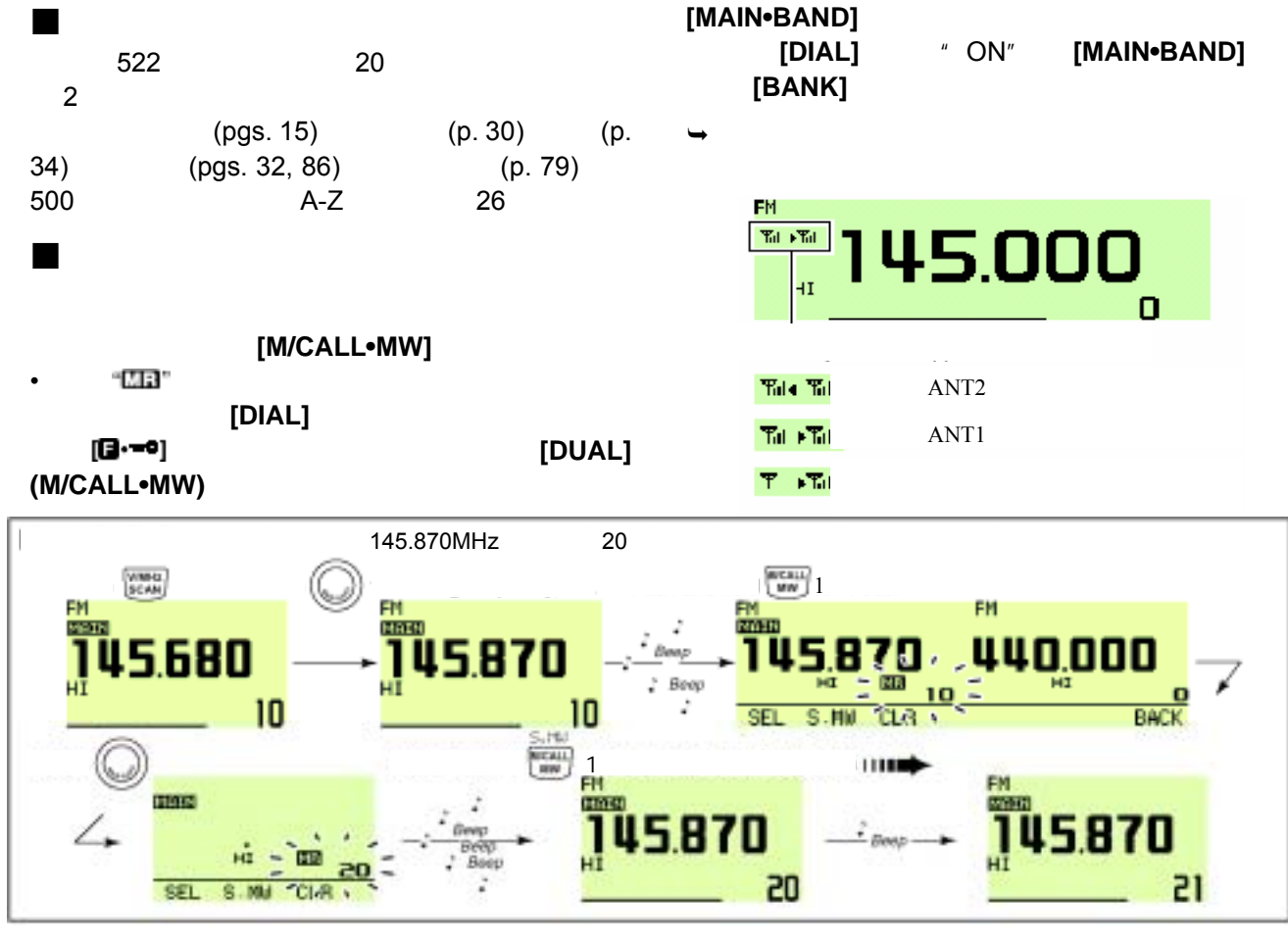

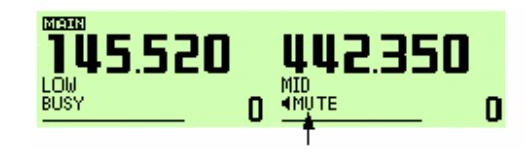

**4**、存储模式的操作

 $[DIAL]$   $[MAIN•BAND]$   $[VOL]$   $[SQL]$  $[V/MHz$ •SCAN]  $[M/CALL$ •MW]

 $[0\cdots 0]$ [SNGL](M/CALL•MW)

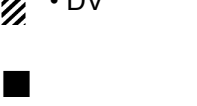

 $\sim$   $\sim$   $\sim$ 

 $\cdot$  DV

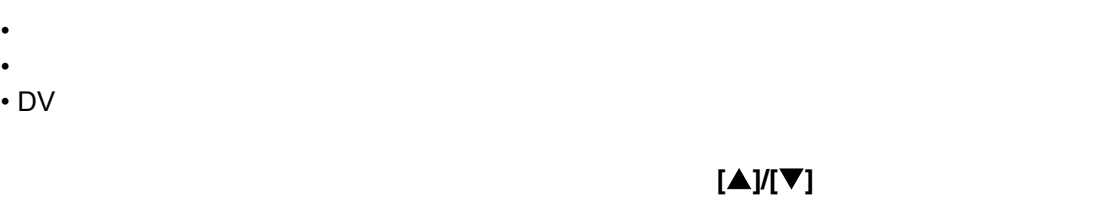

 $[$ **A** $]$ / $[$ **V** $]$ **[BAND]**,选择所需波道为主波段。 MŖCALL [MR/CALL] **[**S**]/[**T**]**,设置所需的存储频道。  $[$  ▲ $]$   $|$   $\sqrt{[T]}$   $|$   $|$  $[$   $\blacktriangle$   $]$ / $[$   $\nabla$ <sub> $]$ </sub> **[CLR A(MW)]** 

FM FM-N DV

[**MENU**]

**[MAIN•BAND]**键。

**[ANT1 TX/RX] [ANT2 RX]** 

136MHz 146MHz 375MHz 440MHz 500MHz

 $[DIAL]$  **/** SET MODE<sup>"</sup>

**[DIAL]**  $\qquad$  DIVERITY "

127MHz

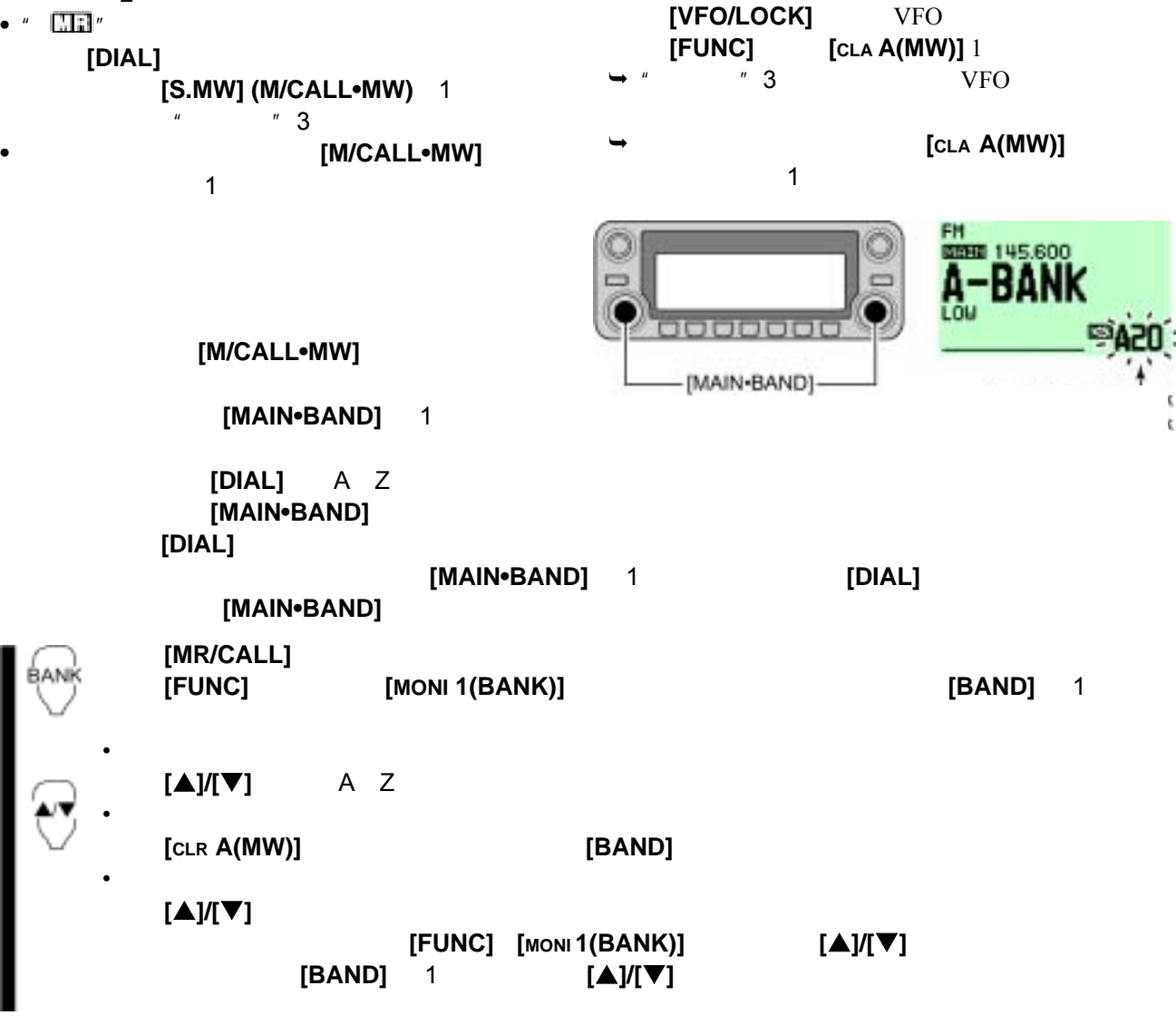

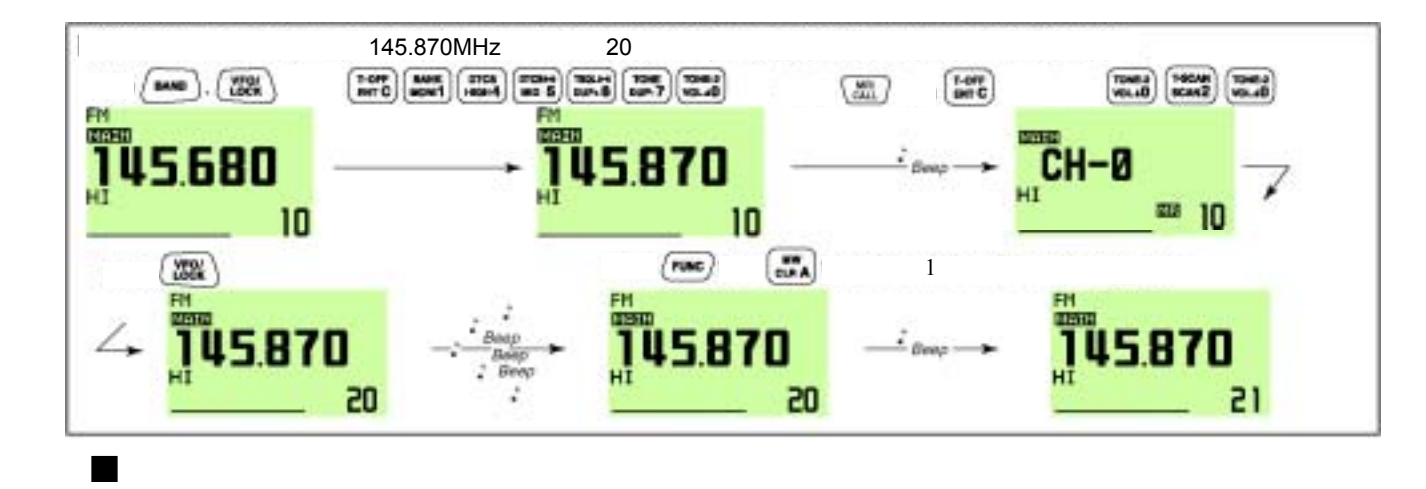

VFO

 $\rightarrow$ 

**[MR/CALL [ENT C(T-OFF)]** 

[VFO/LOCK] VFO

 $\rightarrow$ 

 $[V/MHZ \cdot SCAN]$  VFO

 $[DIAL]$ 

**•** "嘀嘀"2 声提示音。

 $\rightarrow$ **[M/CALL•MW]** 1

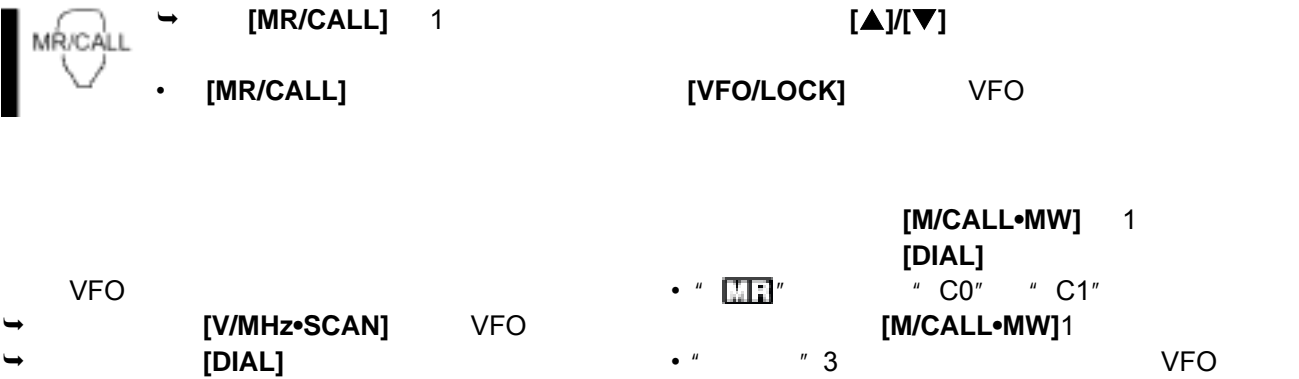

[M/CALL-MW]

**IOOOI** [DIAL]

## **5**、呼叫频道的操作

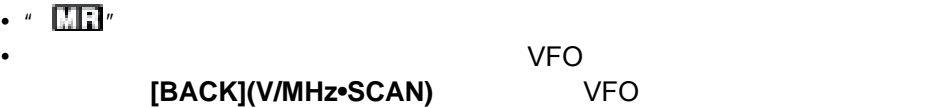

[M/CALL•MW]  $[DIAL]$ 

[V/MHz•SCAN] VFO

" C0" " C1"

 $\rightarrow$ 

 $[M/CALL$ •MW]

**[V/MHz•SCAN]** VFO<br>L•MWI 1 " **[M/CALL•MW]** 1 旋转**[DIAL]** 旋钮,选择要被清除的存储频道。 **[CLR](DUP•MONI)** 1  $\bullet$   $\qquad$   $\qquad$ 

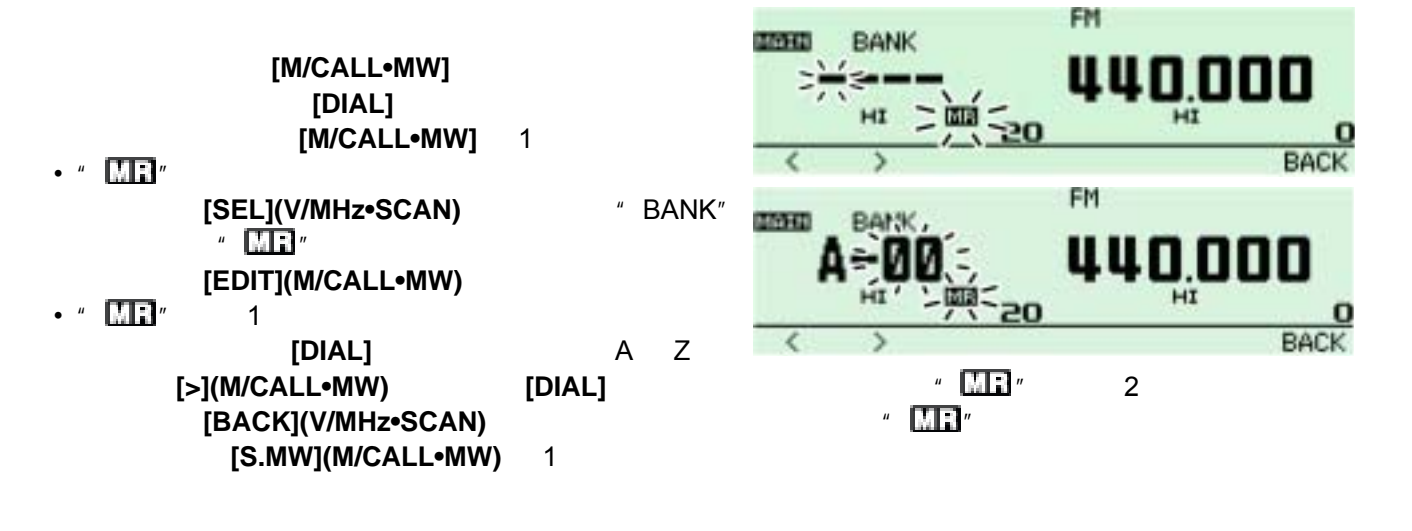

显示"C0" "C1"

C 1

145.000

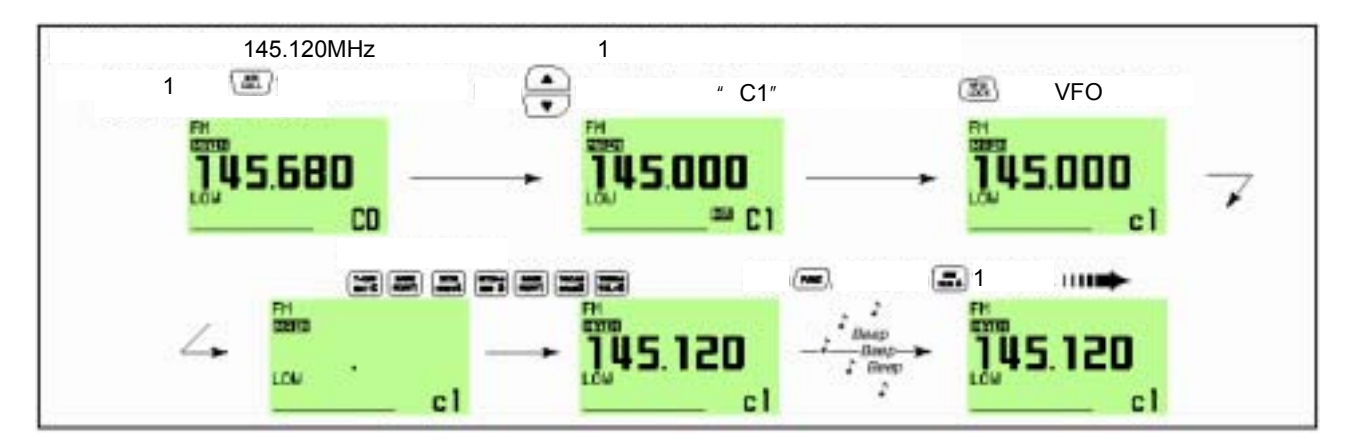

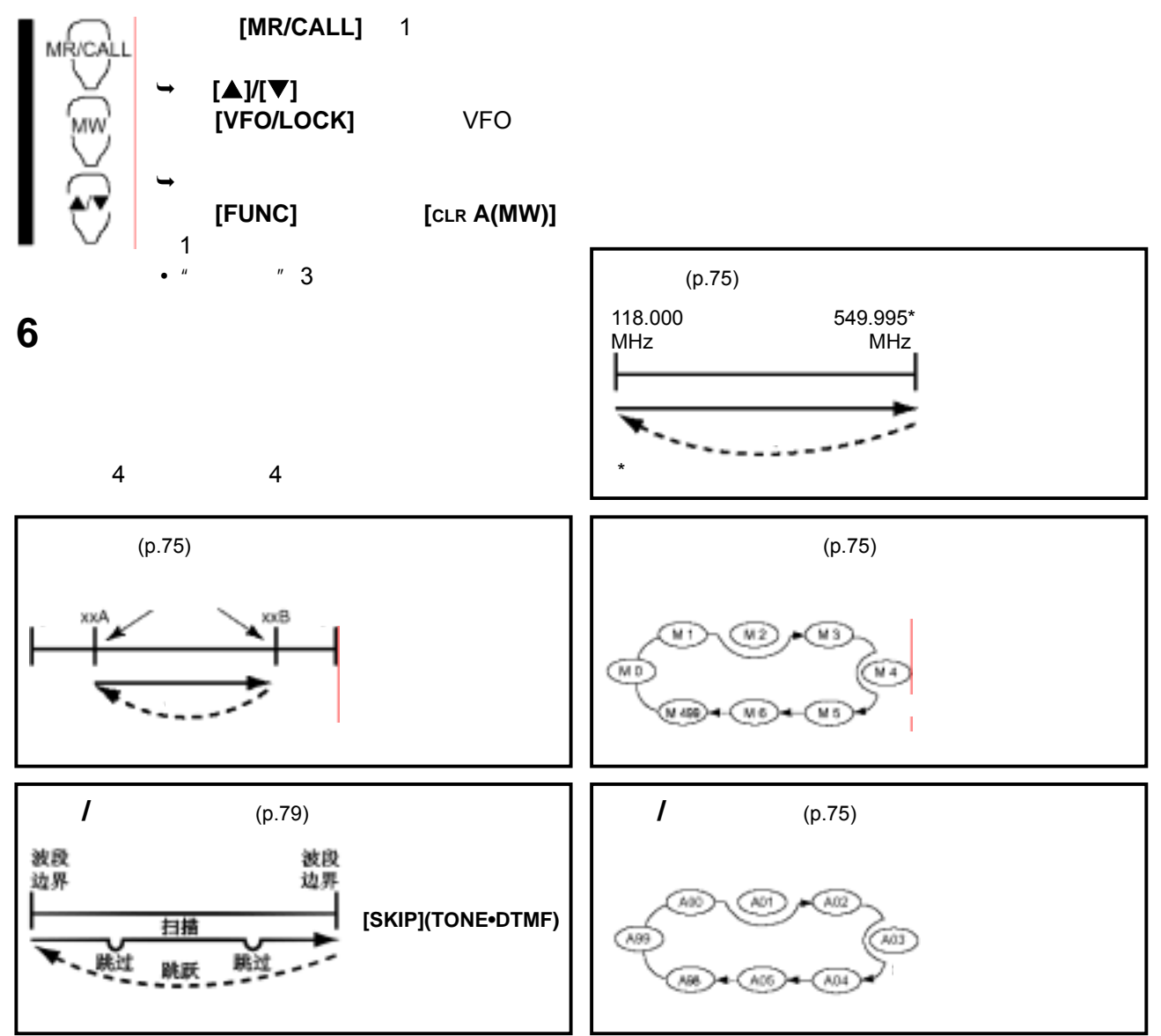

 $\overline{R}$ 

 $(p. 78)$  (pgs. 76, 77) 2 (pgs. 62, 63) (p. 79)

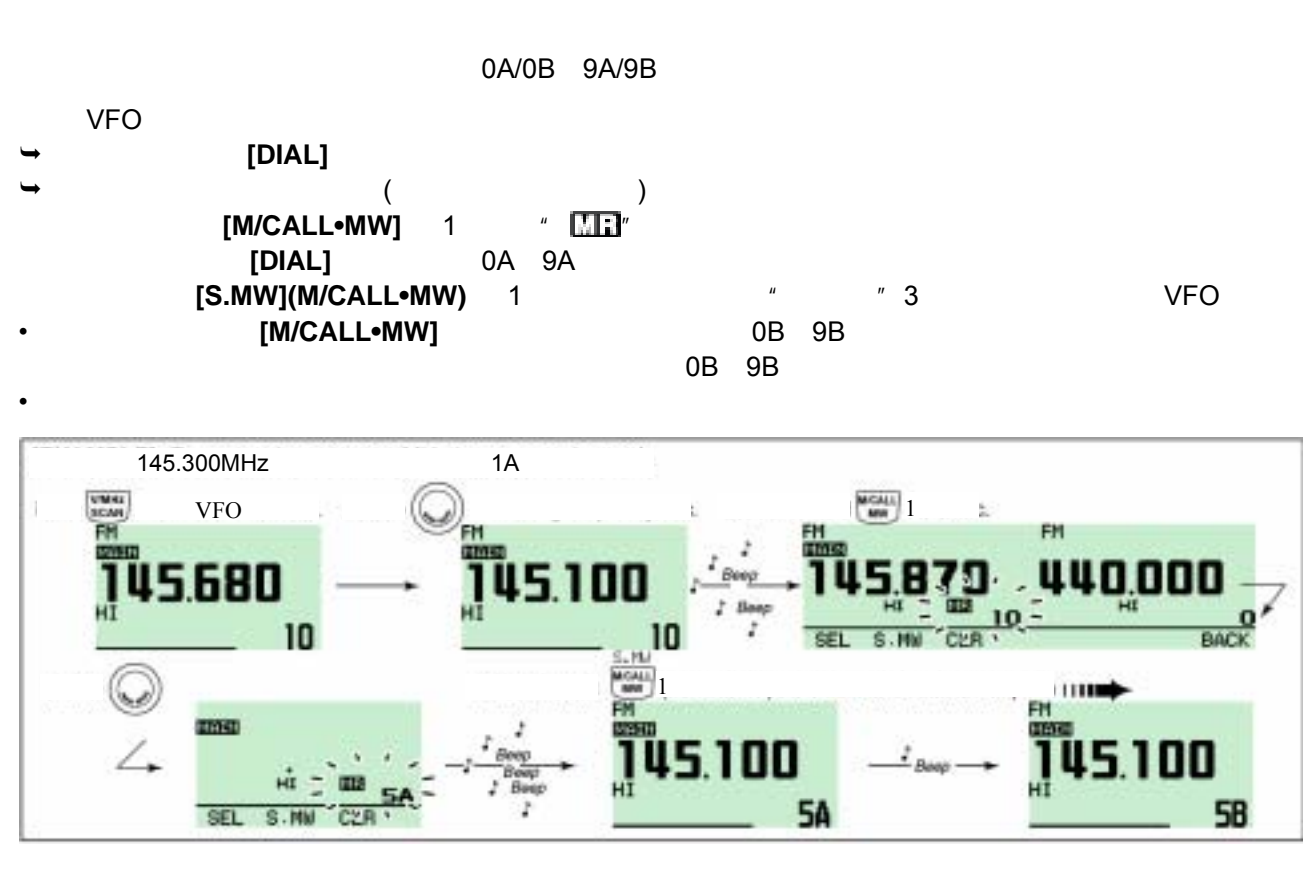

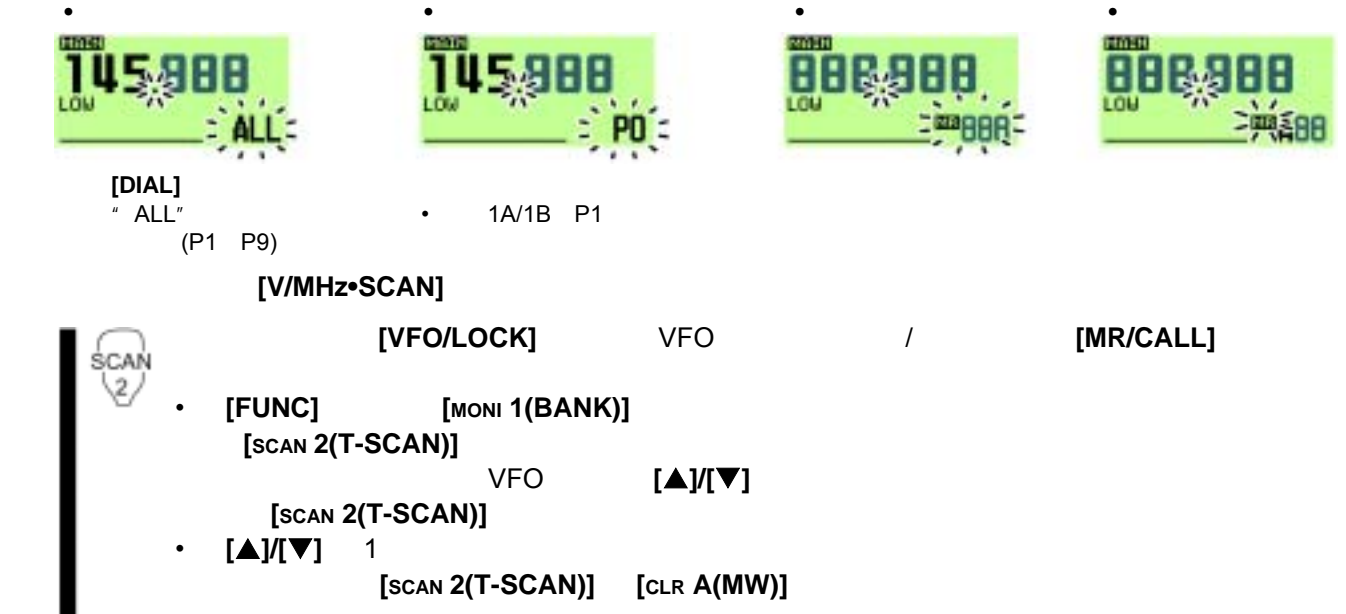

**[MAIN•BAND] [V/MHz•SCAN]** 1 VFO **[DIAL]** / (PROG 0 PROG 9) 轻按同一波道的**[V/MHz•SCAN]** 键,开始扫描。旋转同一波道的**[DIAL]** 旋钮,可以改变扫描方向。 • **•**  • *• a* • *• a* • *• a* • *• a* **•** *a* • *• a* **•** *a* • *• a* **•** *a* **•** *a* **•** *a* **•** *a* **•** *a* **•** *a* **•** *a* **•** *a* **•** *a* **•** *a* **•** *a* **•** *a* **•** *a* **•** *a* **•** *a* **•** *a* **•** *a* **•** *a* **•** *a* **•** *a* **•** *a* **•** *a* **•** *a* **•** *a*

 $[V/MHz \cdot SCAN]$  VFO /  $[M/CALL \cdot MW]$ 

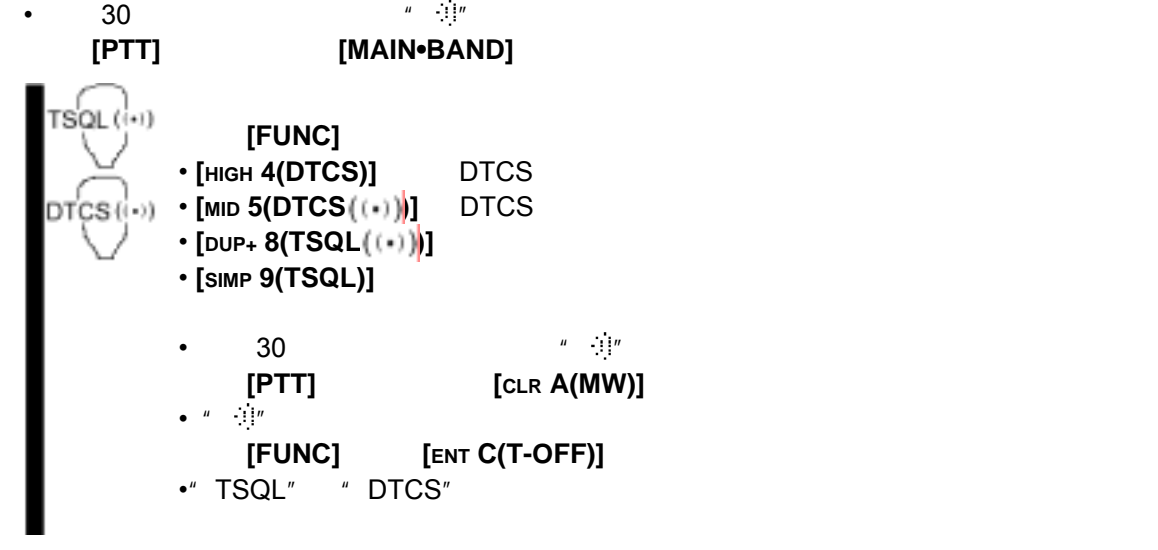

**DTCS** 

• "T SQL  $\mathbb{I}^n$  is a set of the set of the set of the set of the set of the set of the set of the set of the set of the set of the set of the set of the set of the set of the set of the set of the set of the set of the

[TONE**•DTMF]** 

**FM** 

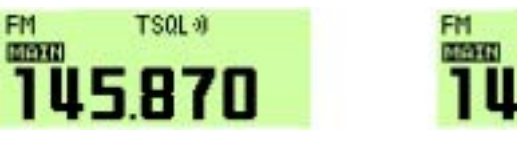

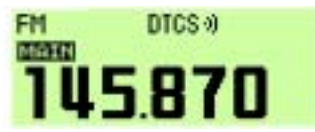

# 亚音频/数字亚音频静噪提示

[MR/CALL]

MW

**[▲]/[▼]** 0A 9A

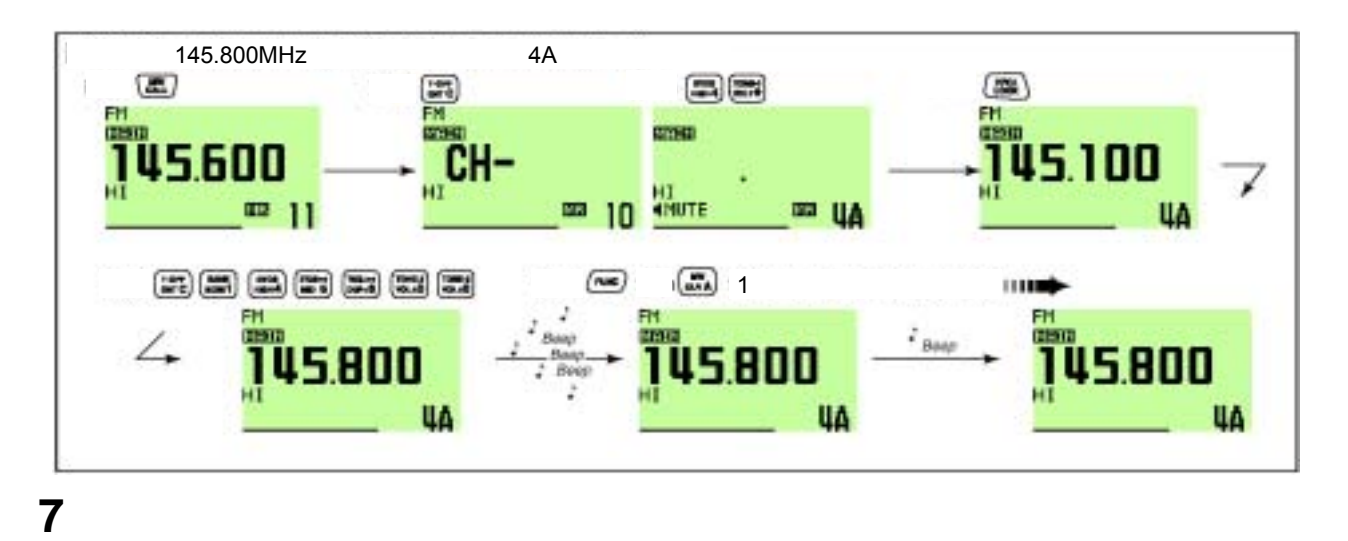

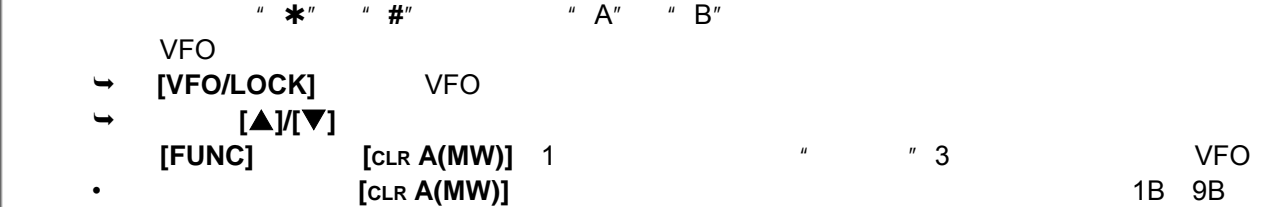

**(ENT C(T-OFF)]**, TEND **(ACCUPE)**  $[\ast (\text{TORE-1})]$   $[\text{SQL} \ast \#(\text{16KEY-L})]$ 

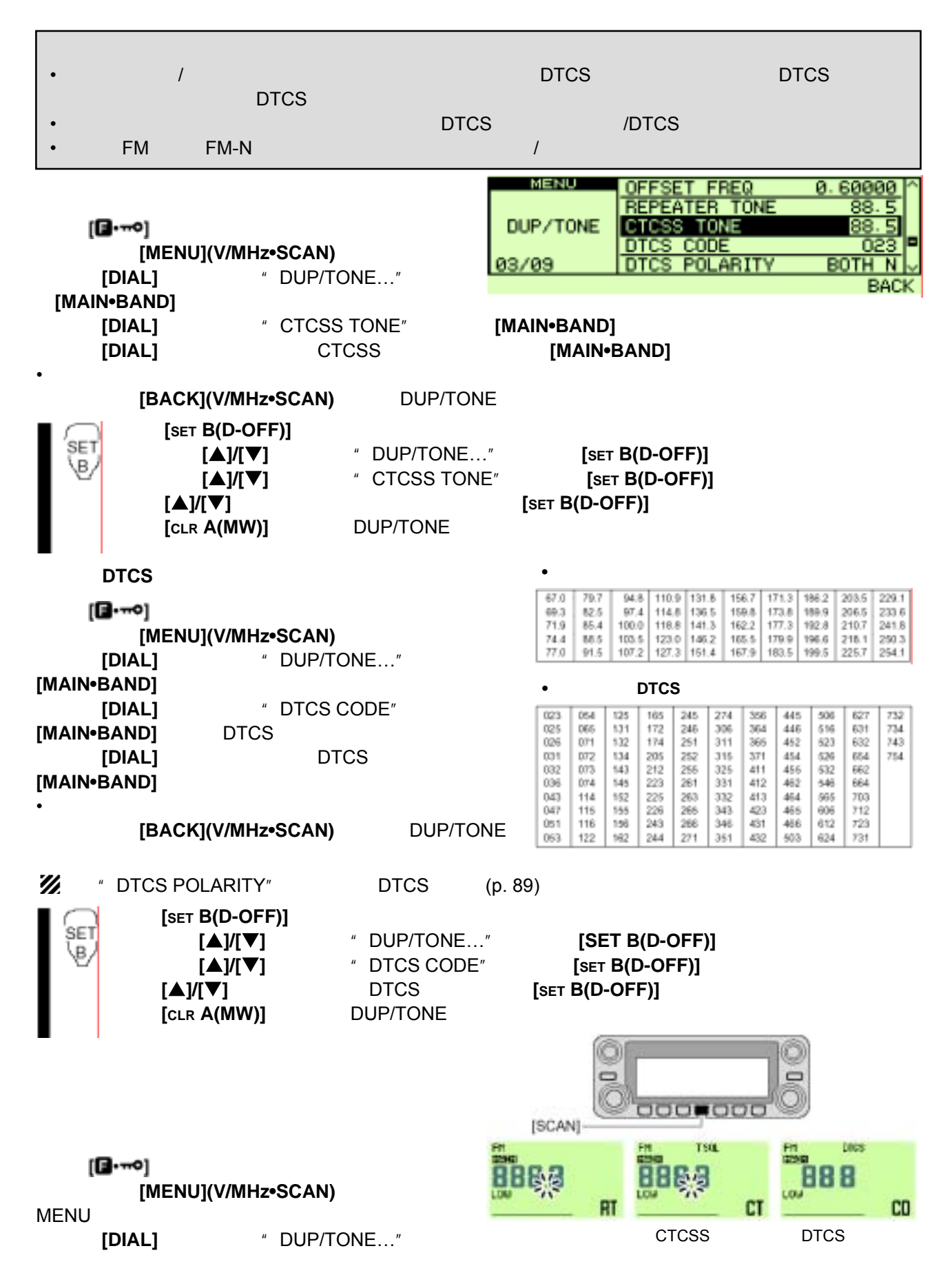

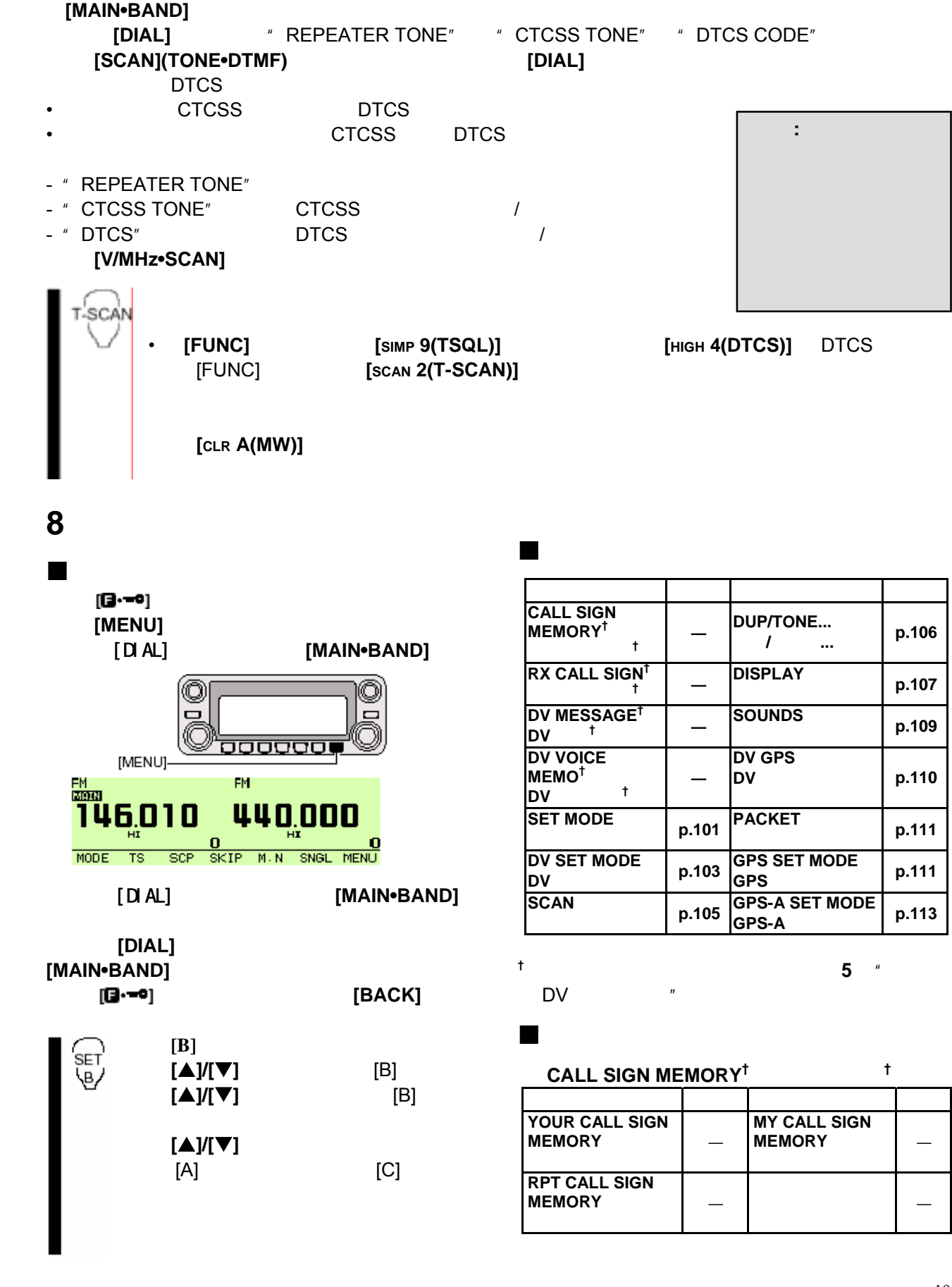

#### ◇ **RX CALL SIGN†** (接收呼叫信号**†** )

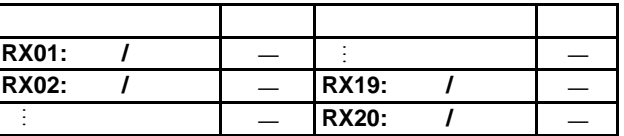

 $\mathsf{D}\mathsf{V}\ \mathsf{M} \mathsf{ESSAGE}^\dagger\ \mathsf{D}\mathsf{V}$ 

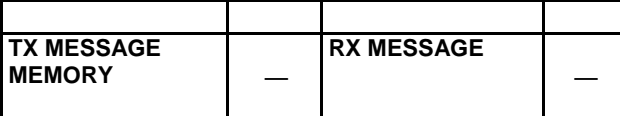

 $\overline{D}$  **V** VOICE MEMO<sup>†</sup> DV <sup>†</sup>  $\ddagger$ 

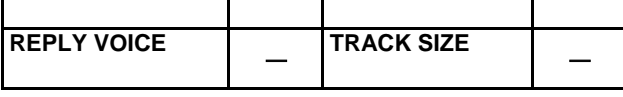

#### $SCAN$

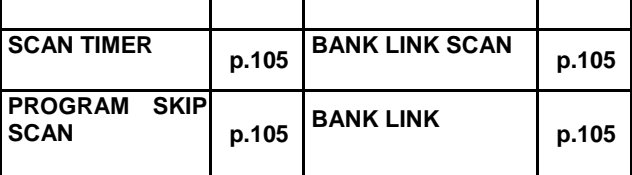

#### **SET MODE**

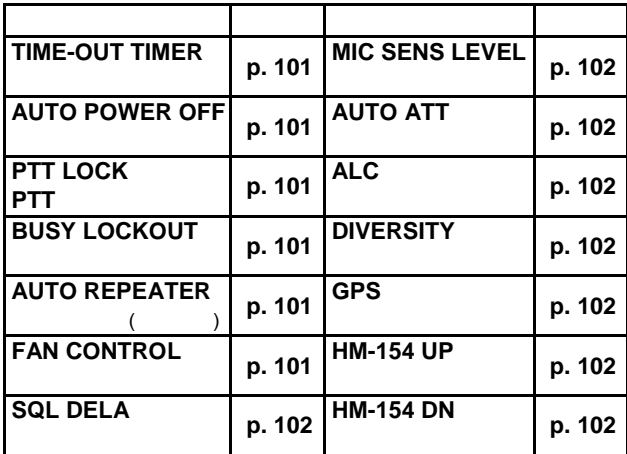

#### **DV SET MODE** DV

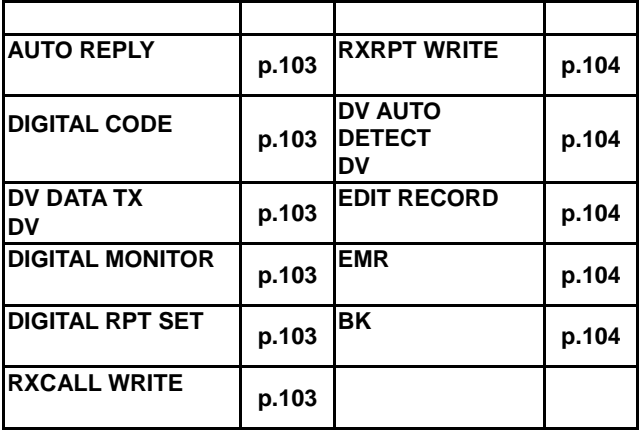

#### **PACKET**

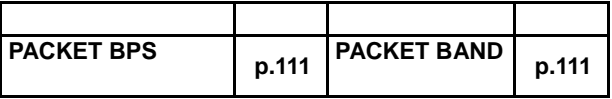

◇ **DUP/TONE…**(双工**/**亚音频**…**)

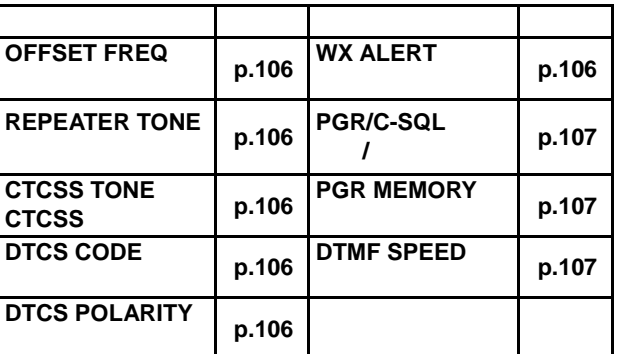

#### **SOUNDS**

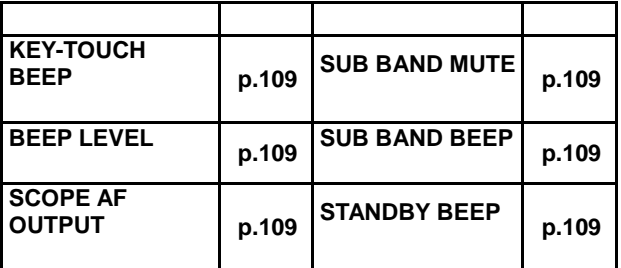

#### ◇ **DV GPS**

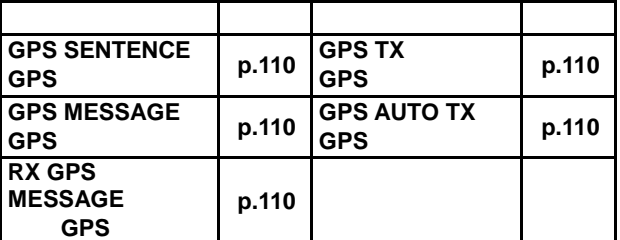

### GPS SET MODE GPS

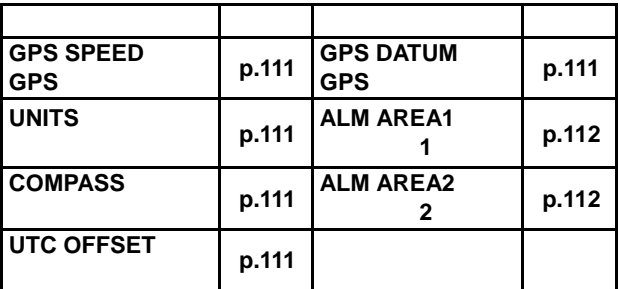

#### ◇ **GPS-A SET MODE**

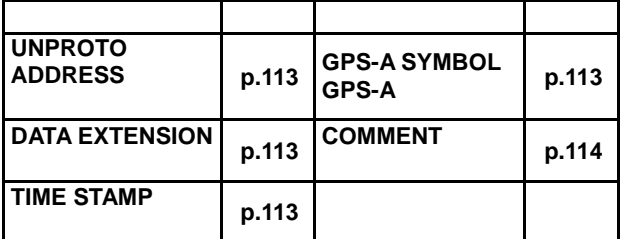

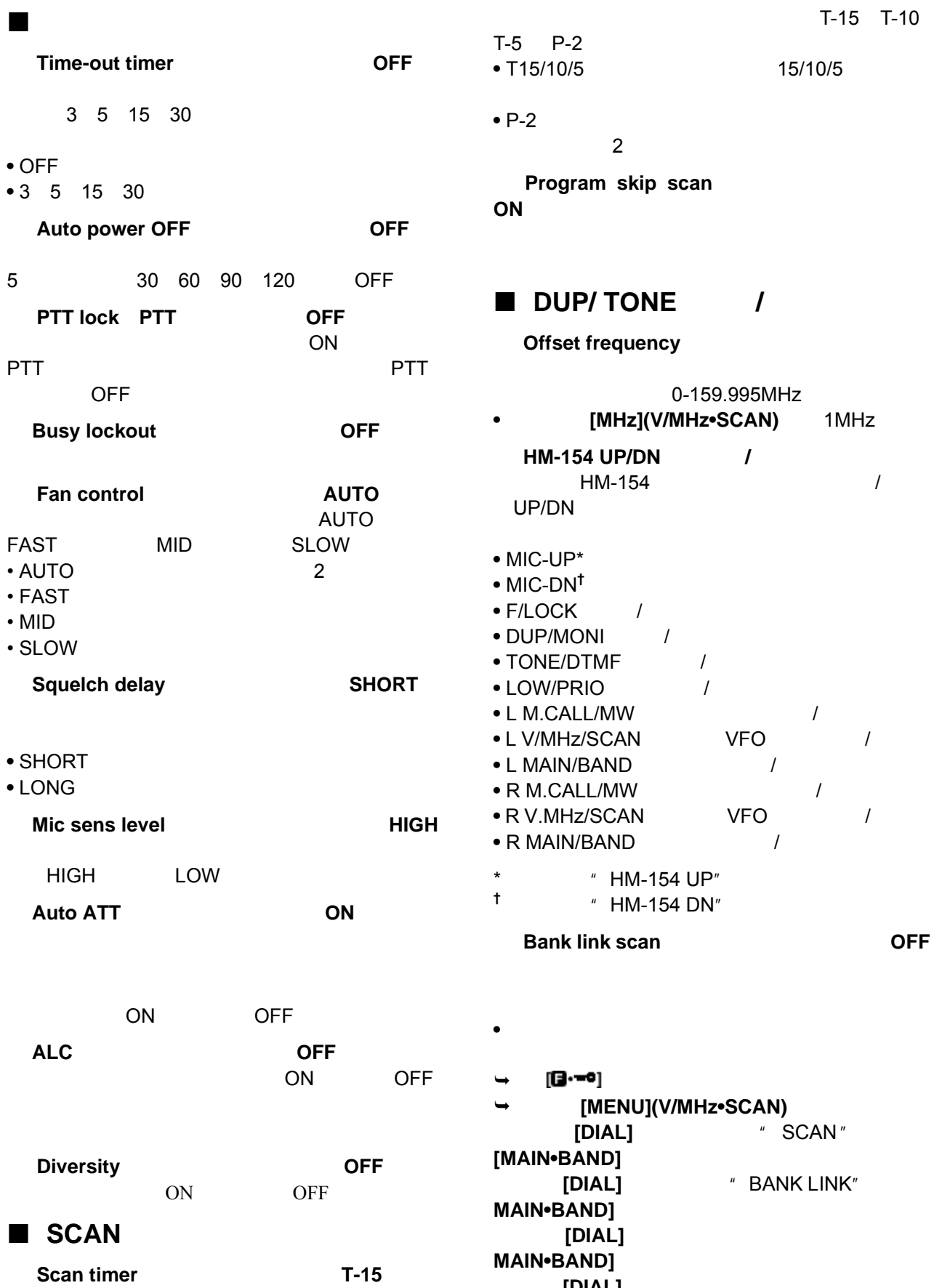

旋转**[DIAL]** 旋钮,开启(默认值)或关闭链接设

 $T-15$   $T-10$ 

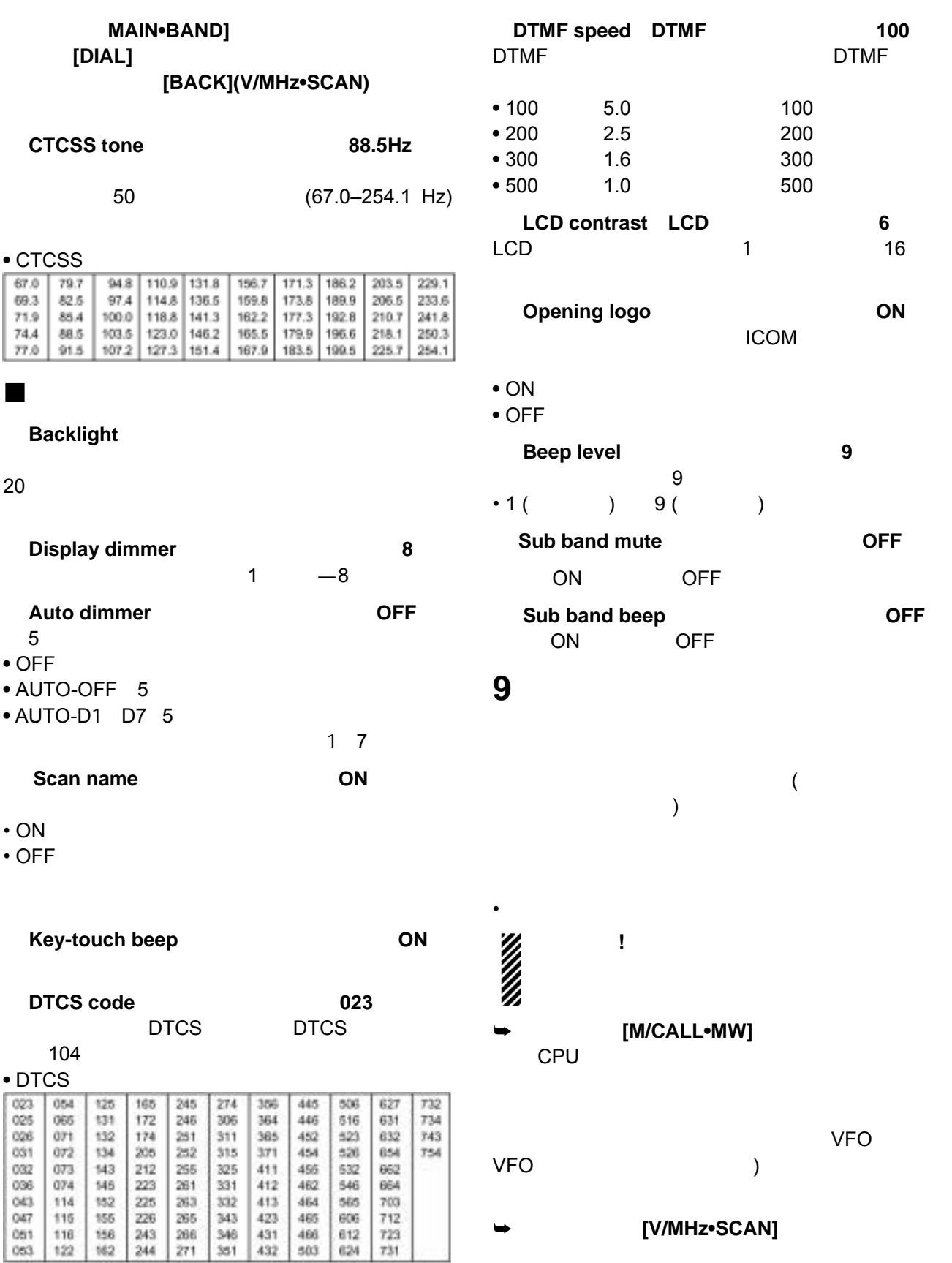